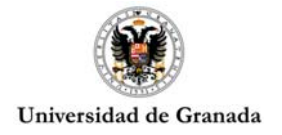

## **ACG114/12: Acuerdo de la Comisión de Investigación de la Universidad de Granada de 12 de Diciembre de 2016 que resuelve con carácter definitivo el Programa de Prórrogas de Contratos de Incorporación de Doctores**

Aprobado en la sesión extraordinaria del Consejo de Gobierno de 16 de diciembre de 2016

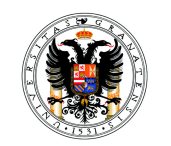

Universidad de Granada

## **Acuerdo de la Comisión de Investigación de la Universidad de Granada de 12 de Diciembre de 2016 que resuelve con carácter definitivo el Programa de Prórrogas de Contratos de Incorporación de Doctores.**

De acuerdo con las bases de la convocatoria del Programa de Prórrogas para Contratos de Incorporación de Doctores, publicado en la Web del Vicerrectorado de Política Científica e Investigación (http://investigacion.ugr.es/pages/planpropio/2016/p9), revisadas y valoradas las solicitudes admitidas a trámite, de acuerdo con los criterios y requisitos establecidos en la convocatoria, la Comisión de Investigación, de 12 de Diciembre de 2016 ha dictado el siguiente:

## ACUERDA

**Primero**. Hacer pública la propuesta definitiva de prórroga de los siguientes candidatos:

- Dr. Enrique José Cobos del Moral
- Dra. Flor de Lis Mancilla Pérez

La presente Resolución se hará pública en la web del Vicerrectorado de Investigación y Transferencia de la Universidad de (http://investigacion.ugr.es/pages/planpropio/2016/p9), que sustituirá a la notificación personal a los interesados surtiendo los mismos efectos.

> Granada, 12 de Diciembre de 2016 El Presidente de la Comisión de Investigación Fdo.: Enrique Herrera Viedma

Firmado por: ENRIQUE HERRERA VIEDMA 26478489S Sello de tiempo: 13/12/2016 10:48:03 Página: 1 / 1 III IIIII hQCiCFNLfJtpFjarlvtl1X5CKCJ3NmbA La integridad de este documento se puede verificar en la dirección https://sede.ugr.es/verifirma/pfinicio.jsp introduciendo el código de verificación que aparece debajo del código de barras.